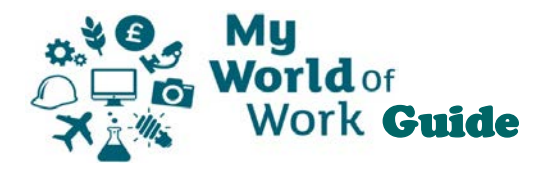

## **Registration Guide for secondary school pupils**

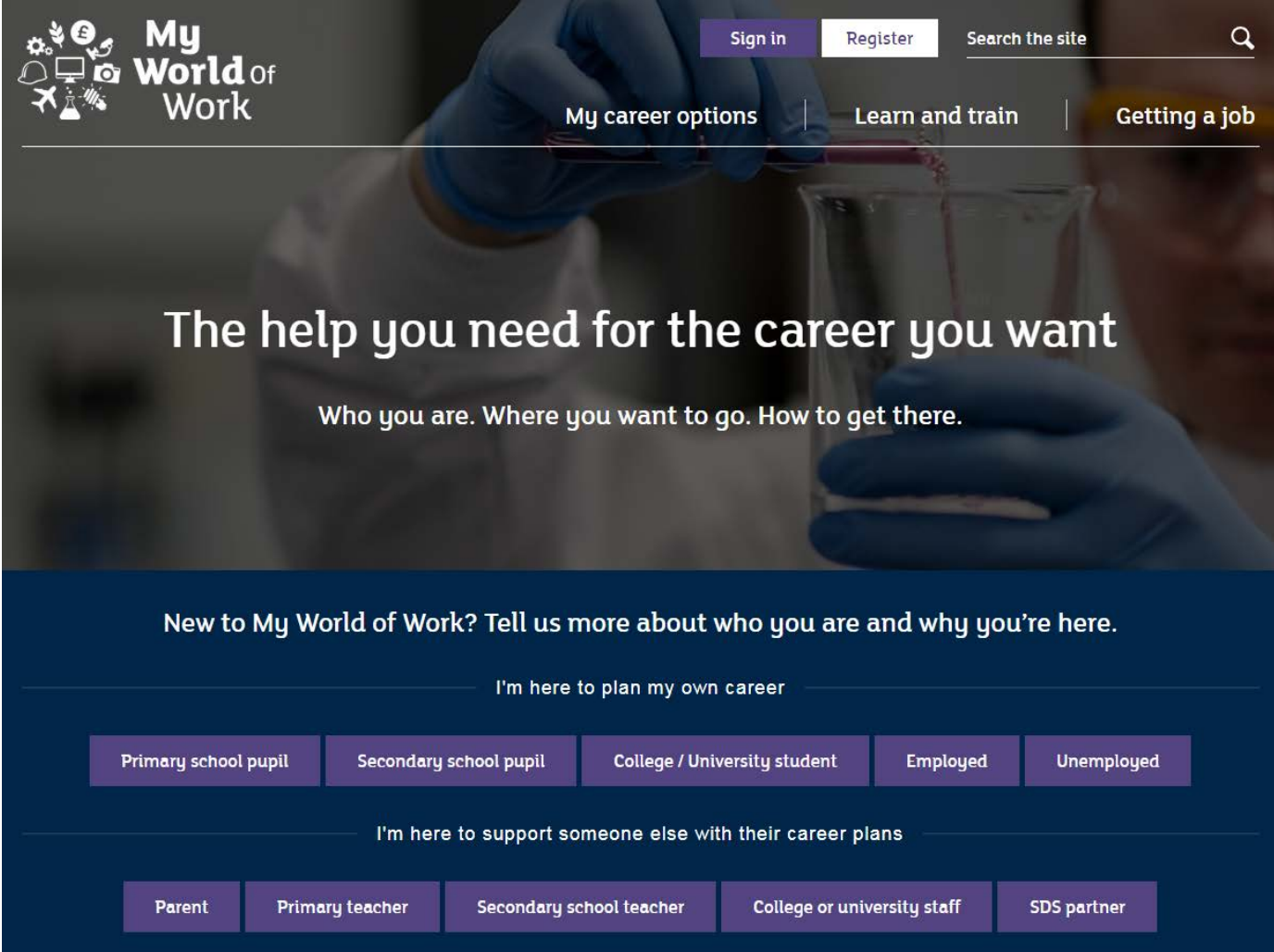

To get the best out of My World of Work, we recommend you create an account on the site. This will let you store the results of quizzes and tools, bookmark resources on the site for future reference and get the site to make career suggestions for you.

To help prepare for registration you will need the following information:

- Your **e-mail address** (school or personal)
- Your **date of birth** (day, month and year)
- Your **full home postcode**

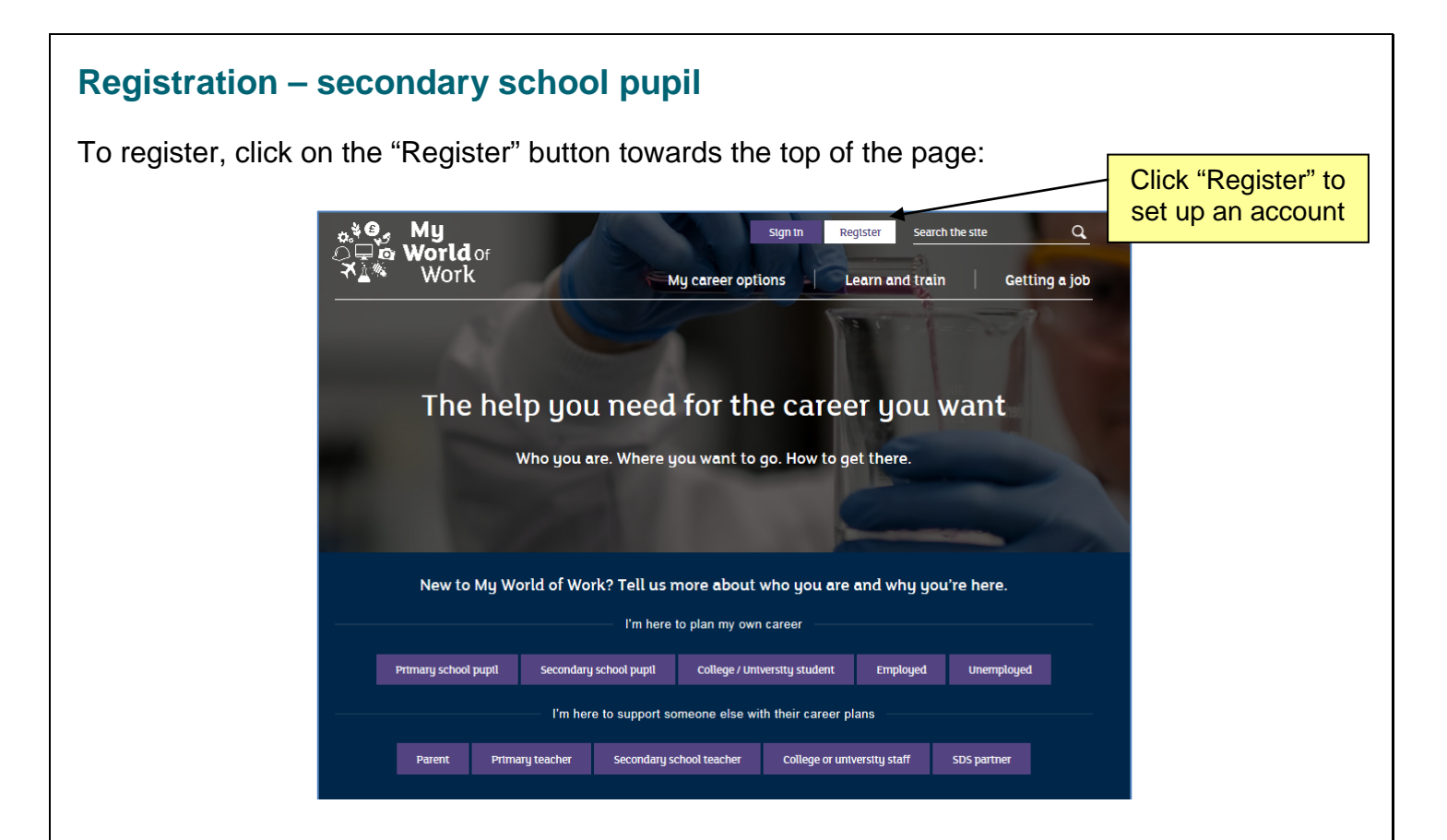

You will be asked to choose whether you are using the site for your own purposes, or to help someone else with their career plans,

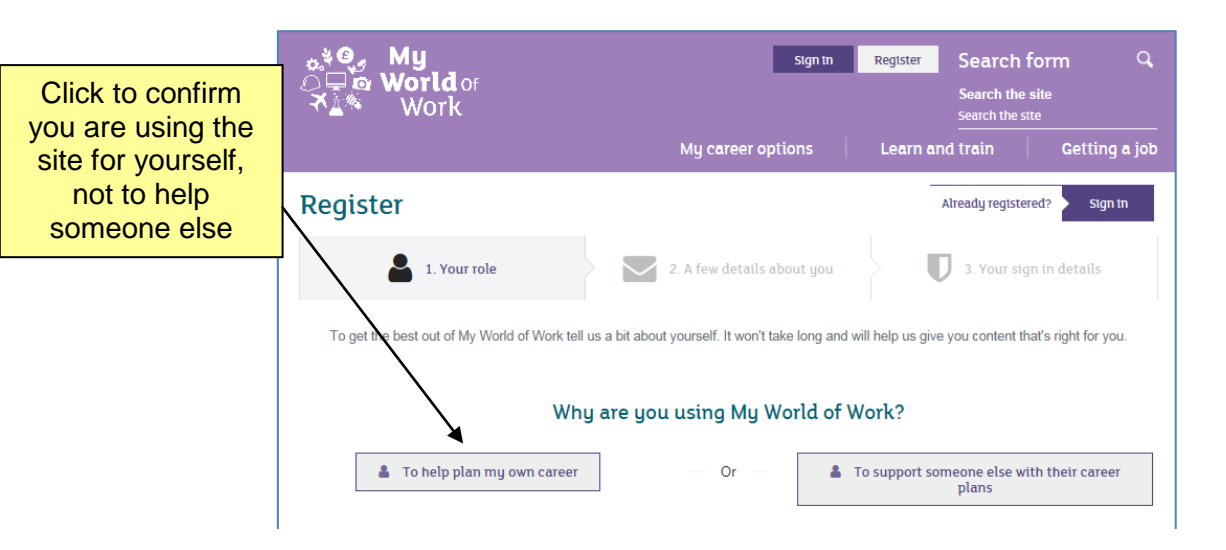

then to select a role. This will allow the registration process to ask questions relevant to you, and set up your account in the most relevant way.

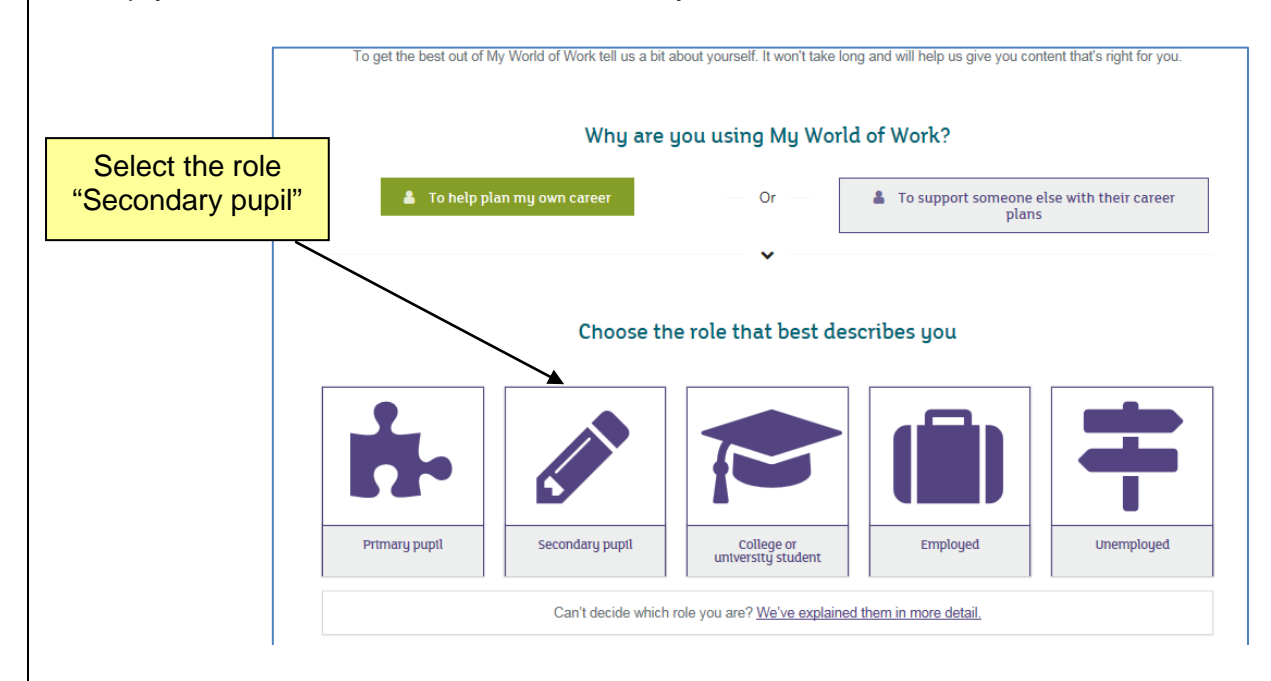

## Enter your first & last names, your date of birth and your postcode

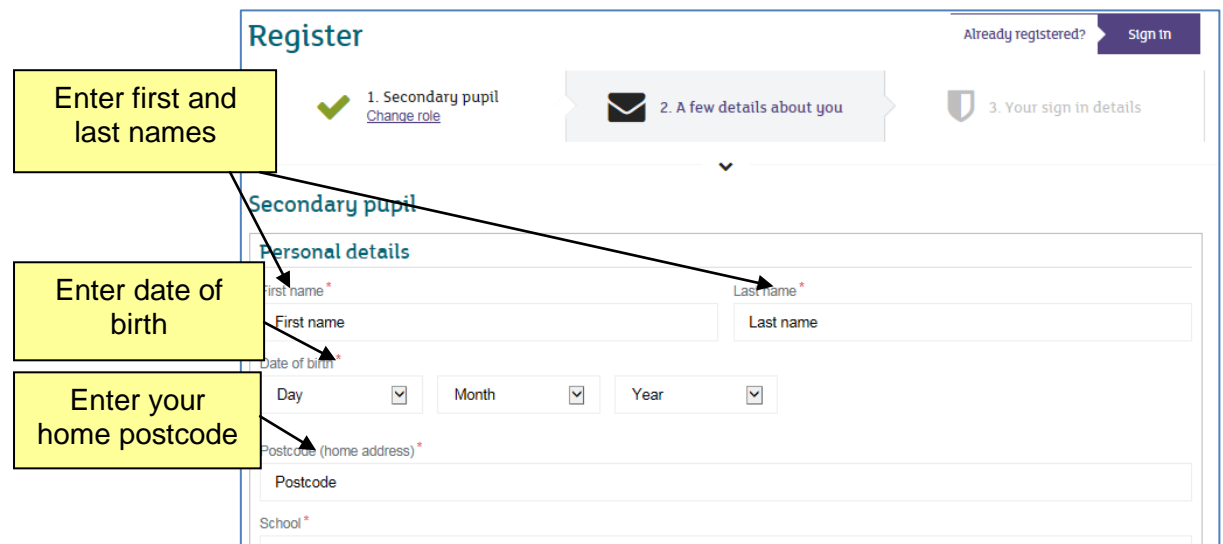

You can then select your school – start typing your school name and select the correct name and location from the suggested list,

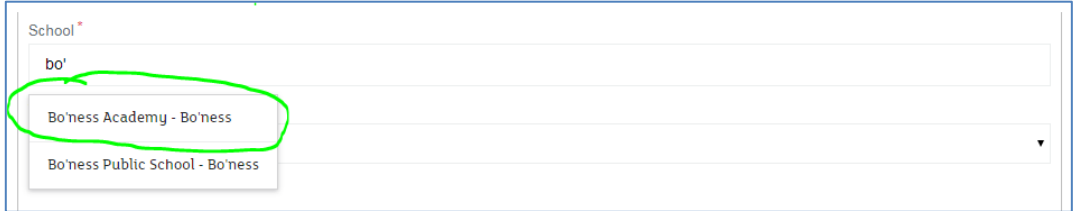

select your year group and let the site know if you are a school My World of Work ambassador.

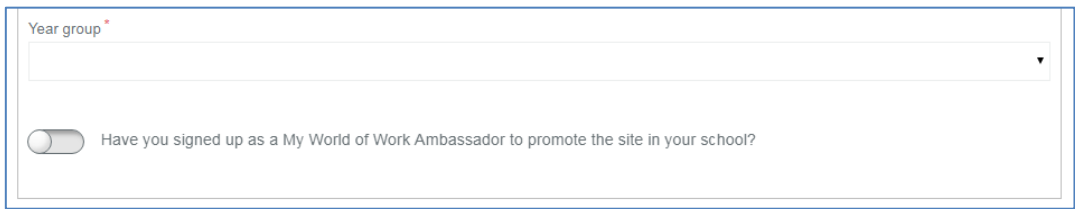

Finally, you will be asked to give your email address, which will become your username for the site, together with a password to keep your data secure.

You will also be asked to choose a security question and give an answer which you can use to regain access to the site if you ever forget their password.

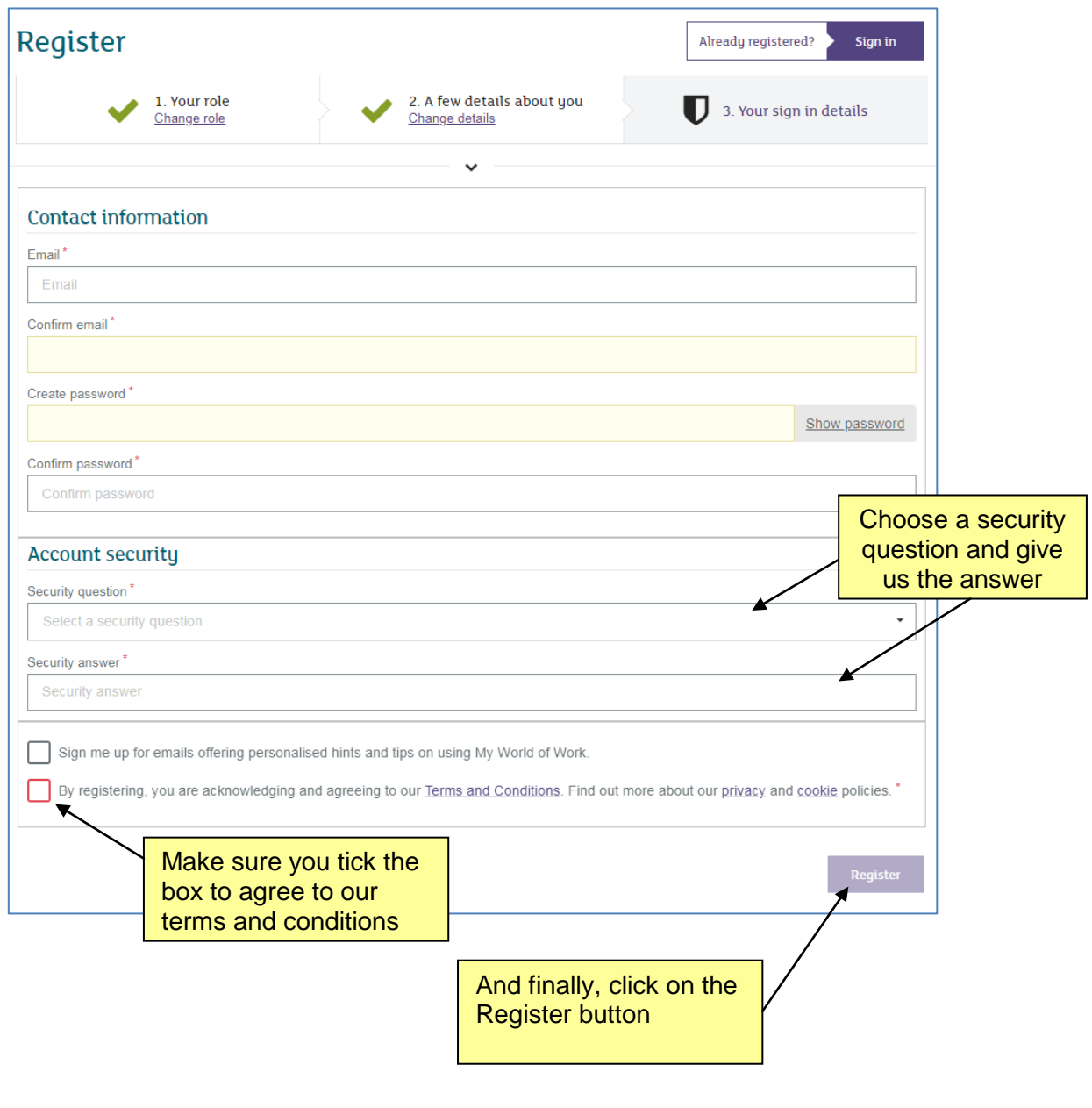